УДК 621.377.624

**О.О.Колганова**, к.т.н. **М.О.Шутко,** д.т.н. **В.М.Шутко,** д.т.н.

## **БАГАТОМАСШТАБНИЙ РОЗКЛАД ІЗ ДРОБНИМ КРОКОМ**

Національний авіаційний університет

*Стаття присвячена розробці нового математичного методу стиснення графічних даних на основі сплайнового багатомасштабного розкладу із дробним кроком.*

*Ключові слова: стиснення зображень, сплайн-розклад з дробним кроком.* 

#### **Вступ**

Існує багато сигналів, які в принципі є двовимірними і обробляти які необхідно саме двовимірними методами [1]. До них відносяться різні зображення, що отримані, наприклад, при аерофотозйомках, рентгенівські знімки, зроблені у медичних цілях, сейсмограми, результати гравіметричних і магнітних вимірювань.

Алгоритми стиснення зображень – область машинної графіки, що швидко розвивається.

Один з нових і достатньо могутніх алгоритмів – JPEG. Практично він є стандартом де-факто для повнокольорових зображень [1,2]. Оперує алгоритм областями 8x8, на яких яскравість і колір змінюється порівняно плавно. В цілому алгоритм заснований на дискретному косинусоїдальному перетворенні (надалі - ДКП), вживаному до матриці зображення для отримання деякої нової матриці коефіцієнтів. Внаслідок цього при розкладанні матриці такої області в подвійний ряд по косинусах (див. Розділ 1) значущими виявляються тільки перші коефіцієнти. Таким чином, стиснення в JPEG здійснюється за рахунок плавності зміни кольорів в зображенні. Для отримання початкового зображення застосовується зворотне перетворення.

Сучасні популярні стандарти MPEG4, DivX 5.x, JPEG2000 та відомі графічні програмні засоби Corel DRAW 9/10 широко використовують вейвлет-технології обробки зображень. Системи комп'ютерної математики MATLAB, Mathcad і Mathematica також мають професійно орієнтовані пакети розширень по вейвлетам для їх практичного застосування. Вейвлет-обробка сигналів забезпечує можливість досить ефективного стиснення сигналів і їх відновлення з малими втратами якості, а також вирішення задач фільтрації сигналів.

Вейвлетним аналізом є особливий тип лінійного перетворення сигналів та фізичних даних про процеси й фізичні властивості природних середовищ і об'єктів, що відображаються цими сигналами. Базис власних функцій, по якому проводиться вейвлетне розкладання сигналів, має багато специфічних властивостями і можливостей. Вейвлетні функції базису дозволяють сконцентрувати увагу на тих або інших локальних особливостях аналізованих процесів, які не можуть бути виявлені за допомогою традиційних перетворень Фур'є і Лапласа. Принципове значення має можливістьвейвлетів аналізувати нестаціонарні сигнали зі зміною компонентного вмісту в часі або в просторі.

Вейвлет-перетворення природно виникає в контексті багатомасштабного аналізу (multiresolution analysis) (БА). БА – це математична конструкція, що синтезує дві ідеї обробки сигналів. Перша ідея – розкладання сигналу по піддіапазонах (subband decomposition) за допомогою квадратурних дзеркальних фільтрів (quadrature mirror filters) – з'явилася в задачі стиску мови. Друга ідея – пірамідне представлення (pyramid representation) – у задачі стиску зображень. Обидві ідеї зв'язані із застосуванням до сигналу фільтрів спеціального виду. У першому випадку теорія будувалася в термінах Фур'є-перетворення сигналу, у другому – у термінах вихідного сигналу [3,4,6].

Перспективним є поєднання багатомасштабного аналізу та сплайн-функцій, які використовуються для відновлення дискретної інформації. Сплайни у ряді ситуацій мають кращі апроксимаційні властивості, які забезпечують мінімально можливу при даній розмірності похибку. При їх застосуванні істотно зменшується обсяг обчислень. Основними позитивними якостями поліноміальних сплайнів є їхні властивості збіжності і можливість узгодження гладкості залежності, що наближується, з гладкістю сплайна.

BULLETIN OF ENGINEERING ACADEMY OF UKRAINE

#### **Аналіз літературних джерел**

Для ряду задач, наприклад, для обробки растрових зображень, де необхідно обробляти двовимірні масиви даних, застосовують двовимірний вейвлет-аналіз[2-6]. Багатомасштабний аналіз повинний будуватися в просторі функцій двох змінних. Існує кілька способів узагальнити викладені раніше конструкції на функції декількох змінних (ми будемо говорити тільки про функції двох змінних).

Найпростіший і широко розповсюджений шлях – тензорний добуток одномірних БА. Як двовимірна скейлінг-функція береться  $\Phi(t, s) = \varphi(t) \varphi(s)$ .

3амість одного вейвлета виникає три:  
\n
$$
\Psi_{LH}(t,s) = \varphi(t)\psi(s), \ \Psi_{HL}(t,s) = \psi(t)\varphi(s), \ \Psi_{HH}(t,s) = \psi(t)\psi(s).
$$

( *L* означає низьку частоту, *H* – високу частоту). Простори *Vj* породжуються зсувами скейлінг – функції на тому самому масштабі:  $V_j = \left\{2^j \Phi(2^j t - k, 2^j s - m)\right\},$ 

простору деталей мають вигляд:<br>*W*<sup>LH</sup>

$$
W^{LH}{}_{j} = \{2^{j} \Psi_{LH} (2^{j}t - k, 2^{j}s - m)\},
$$
  
\n
$$
W^{HL}{}_{j} = \{2^{j} \Psi_{HL} (2^{j}t - k, 2^{j}s - m)\},
$$
  
\n
$$
W^{HH}{}_{j} = \{2^{j} \Psi_{HH} (2^{j}t - k, 2^{j}s - m)\}
$$

Відповідні проекції знаходяться застосуванням фільтрів (в очевидних позначеннях):

$$
x \mapsto \{H_t \otimes H_s(x), H_t \otimes G_s(x), G_t \otimes H_s(x), G_t \otimes G_s(x), \},
$$

де *x* – двовимірний сигнал.

Класична схема Малла припускає рекурсивне застосування тієї ж процедури до низькочастотної складової. Коефіцієнти розташовані за правилом (рис.1).

Наприклад, *LH* означає, що в цьому квадранті стоїть результат застосування фільтра низьких частот до стовпців, високих частот – до рядків вихідної матриці, і проріджування вдвічі по кожнім напрямку.

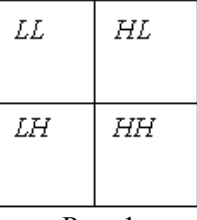

Рис. 1.

Найпростіший підхід до стиску зображень за допомогою вейвлет-перетворення полягає в наступному:

Виконати вейвлет-перетворення.

Упорядкувати коефіцієнти .

• Відкинути "хвіст" упорядкованого масиву, енергія якого дорівнює допустимій (за умовами задачі) величині.

Запам'ятати збережені коефіцієнти і їхнє положення в масиві вихідних коефіцієнтів.

При відновленні заміняти відкинуті коефіцієнти нулями.

Ця ідея в тій або іншій формі присутня у всіх методах вейвлетного стиску. Дану процедуру можна, наприклад, застосовувати роздільно до кожного з квадрантів, отриманих при розкладанні по оптимально обраних вейвлет-пакетах.

# **Постановка завдання**

Враховуючи усі переваги вейвлет-розкладу потрібно відмітити, що цей метод також має і деякі суттєві недоліки. По-перше, це складність і громіздкість обчислень у порівнянні з швидким дискретним косинус-перетворенням 8×8 (технологія JPEG). По-друге, вейвлеттехнологія досягла певної «насиченості» щодо коефіцієнту стиснення при фіксованій якості відновлюваного зображення. Тому актуальною є розробка нових методів стиснення, які б дозволяли покращити основні показники стиснення. З цією метою в роботі [7] було розроблено метод стиснення одномірного масиву даних на основі багатомасштабного розкладу із використанням сплайна в якості базисної функції.

Розглянемо задачу побудови алгоритму для стиснення графічної інформації на основі багатомасштабного сплайн-розкладу з кроком, що не дорівнює двом. У вейвлет-алгоритмах такий підхід практично неможливий, оскільки реалізація розкладу з кратністю не 2, або зі змінною кратністю потребує значних ускладнень програми та часових затрат на обробку даних, тому розклад "шарами" ведеться зазвичай із кратністю 2.

#### BULLETIN OF ENGINEERING ACADEMY OF UKRAINE

#### **Сплайновий багатомасштабний аналіз із дробним кроком**

Так як сплайни – кусково-поліноміальні функції, то вони легко можуть бути використані при обчисленнях. Дійсно, алгоритми для графічного зображення кривих з допомогою сплайнів та для обчислення їх поліноміальних складових надзвичайно ефективні [2]. Більш того, так як сплайни мають найменший можливий носій, то можуть застосовуватись схеми локальної інтерполяції для апроксимації функцій у  $C\bigcap L^2(\mathbf{R})$  з допомогою будь-якого сплайнпідпростору *Vj* . Усі такі алгоритми можуть використовуватись у режимі реального часу.

Розробка сплайнового багатомасштабного аналізу дозволить під час розрахунку матриці планування за відомими формулами на кожному етапі отримати швидку реалізацію БА з кратністю не 2, або зі змінною кратністю. Тому таку сплайн-фільтрацію будемо називати багатомасштабною, а не кратномасштабною.

Оскільки двовимірні дані можливо обробляти за допомогою одномірних методів, а також, багато основоположних ідей одномірної обробки легко узагальнюються на випадок двовимірної обробки розглянемо спочатку одномірний випадок.

значення ермітова кубічного сплайна в довільній точці  $x \in [\widetilde{x}_{j-1}, \widetilde{x}_j]$ ,  $j = \overline{1, r}$  визначається за формулою:

$$
S_3(x_i) = \hat{a}_{j-2}^1 X_{ij} + \hat{a}_{j-1}^2 X_{ij} + \hat{a}_j^3 X_{ij} + \hat{a}_{j+1}^4 X_{ij},
$$
  
\n
$$
i = \overline{1 + m_{j-1}, m_j}, \ j = \overline{1, r}, \ a_{-1} = a_{r+1} = 0.
$$
 (1)

Докладно ця процедура описана у роботі [8].

Нехай початкові дані представ-лені *N* дискретними відліками. За допомогою апроксимації сплайном згідно з формулами (1) знаходимо вихідну функцію  $f(t)$  (рис. 1).

Розглянемо приклад сплайн– розкладу із кратністю 2,83.

Першим кроком буде проріджування вузлів "склеювання" сплайна у 2,83 рази, тобто матимемо *N* 2,83 вузлів.<br>
вузлів.

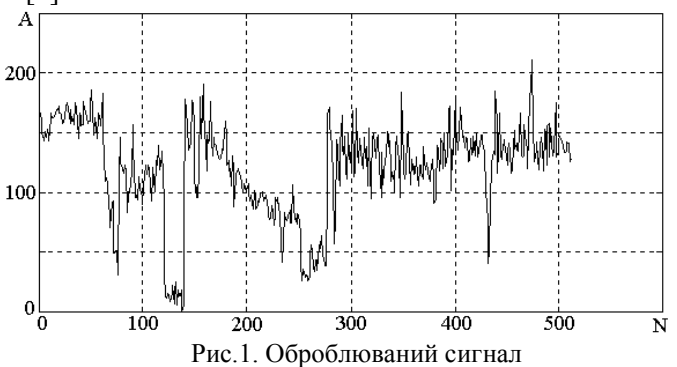

Апроксимація значень функції у цих *N*/2,83 вузлів дасть схожу функцію, але, звичайно з деякими похибками. Для збереження інформації про похибки знаходимо різниці між значеннями початкової та нової функцій у *N* вузлах. Частина таких різниць буде достатньо мала щоб можна було ними знехтувати. Тобто потрібно встановити поріг, нижче якого значення різниць приймаються рівними нулю. Кількість вагомих (тобто ненульових) деталізуючих коефіцієнтів першого рівня позначимо det<sub>1</sub>. Тоді результатом першого кроку проріджування

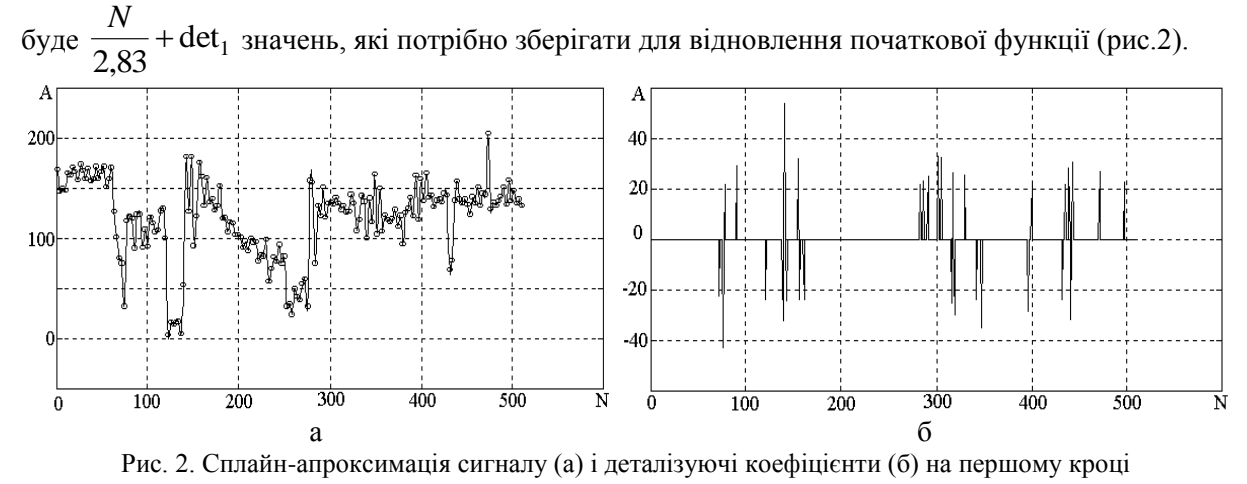

ІНФОРМАЦІЙНІ СИСТЕМИ, ОБЧИСЛЮВАЛЬНА Й ЕЛЕКТРОННА ТЕХНІКА, СИСТЕМИ ЗВ'ЯЗКУ ТА ПРИЛАДОБУДУВАННЯ

## BULLETIN OF ENGINEERING ACADEMY OF UKRAINE

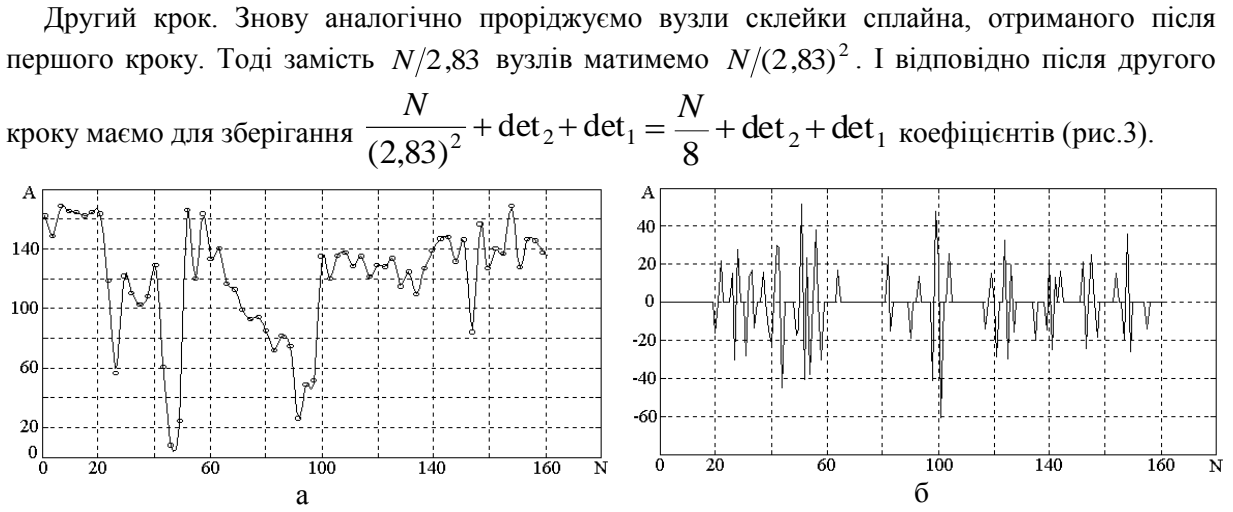

Рис.3. Сплайн-апроксимація сигналу (а) і деталізуючі коефіцієнти (б) на другому кроці

Після будь-якого кроку ми можемо відразу ж відновити вихідні дані. Звичайно із збільшенням кількості кроків буде зростати коефіцієнт стиснення, але й похибка буде накопичуватись.

### **Порівняння нового методу з вейвлет-розкладом**

Для порівняння розглянемо приклад сплайн–розкладу із кратністю 2. Тоді кількість коефіцієнтів буде розраховуватись так:

- 1.  $N/2 + \det_1$  (рис. 4)
- II.  $N/4 + \det_2 + \det_1$ (рис. 5)
- III.  $N/8 + \det_3 + \det_2 + \det_1(\text{puc. } 6)$

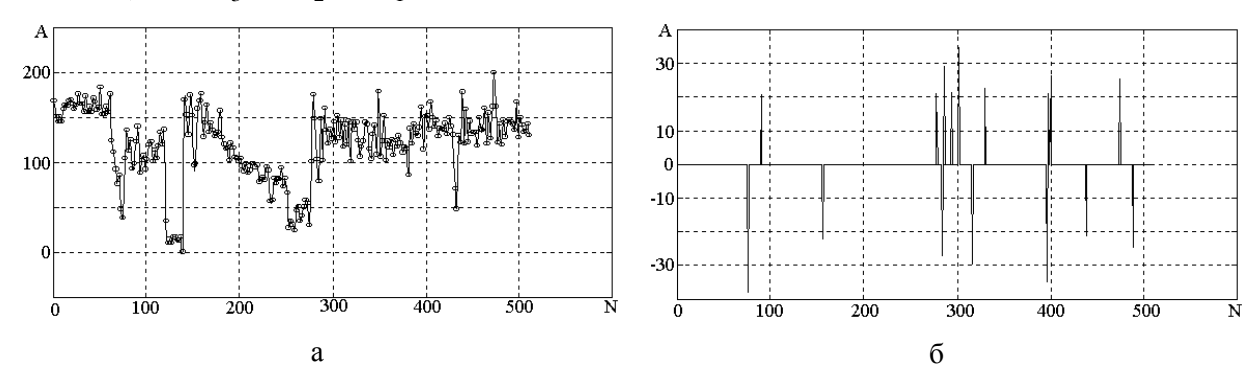

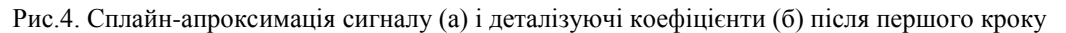

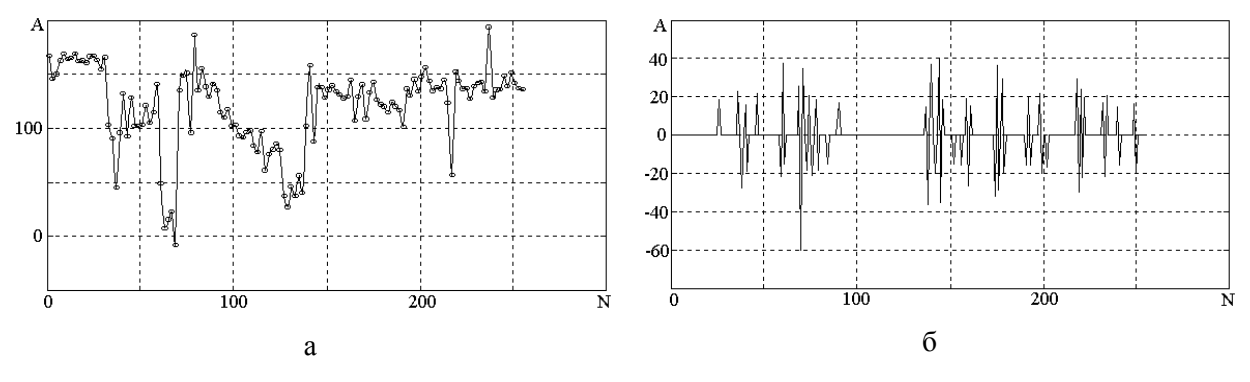

Рис.5. Сплайн-апроксимація сигналу (а) і деталізуючі коефіцієнти (б) після другого кроку

### № 3-4, 2010 ВІСНИК ІНЖЕНЕРНОЇ АКАДЕМІЇ УКРАЇНИ

BULLETIN OF ENGINEERING ACADEMY OF UKRAINE

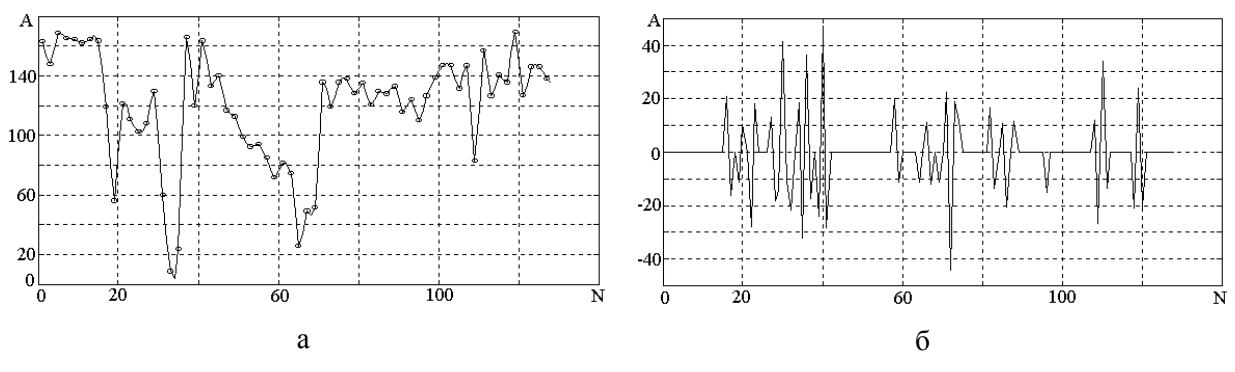

Рис.6. Сплайн-апроксимація сигналу (а) і деталізуючі коефіцієнти (б) після третього кроку

Неважко побачити, що аналогічно до наведеного алгоритму можна побудувати алгоритм з іншою кратністю.

Відновлення початкового сигналу відбувається в зворотному порядку:

1. До значень коефіцієнтів у вузлах склейки сплайну додаються деталізуючі коефіцієнти det<sub>3</sub> та виконується інтерполяція. Маємо сигнал другого кроку стиснення.

2. Аналогічно додаються det<sub>2</sub> та інтерполюються одержані коефіцієнти. Встановлено сигнал першого кроку стиснення.

3. Додаванням det<sub>1</sub> та інтерполяцією відновлюється початковий сигнал.

Для стиснення зображення спочатку проводиться апроксимація сплайном даних по рядках матриці, а потім по стовпцях. Така процедура дозволяє обробляти двовимірні масиви даних.

## **Висновки**

З вище наведених виразів видно, що при використанні різного кроку однаковий рівень стиснення досягається різною кількістю кроків. Проаналізувавши графіки функцій на рисунках можна прослідкувати залежність: із зростанням кількості кроків розкладу збільшується кількість деталізуючих коефіцієнтів, але вони стають меншими за значеннями. Але збільшення кроку призводить до збільшення часу обробки даних. Таким чином, зміною кроку можна регулювати швидкість, коефіцієнт стиснення і якість відновленого зображення у залежності від потреб.

Великою перевагою є те, що запропонована процедура дає змогу змінювати кратність крок від кроку (наприклад, можна з кожним наступним кроком кратність зменшувати).

Вказаний підхід дає можливість варіювати алгоритм в широких межах підбираючи його параметри під кожний тип сигналів так, щоб результат був найкращим.

### **Список літературних джерел**

1. Д.Ватолин, А.Ратушняк, М.Смирнов, В.Юкин Методы сжатия данных. Устройство архиваторов, сжатие изображений и видео. – М.: ДИАЛОГ-МИФИ, 2002. – 384 с.

2. Д.Сэломон Сжатие данных, изображений и звука. – М.: «Техносфера», 2004. – 368 с.

3. Алексеев К.А. Очерк "Вокруг CWT".

[http://support.sibsiu.ru/MATLAB\\_RU/wavelet/book3/i](http://support.sibsiu.ru/MATLAB_RU/wavelet/book3/)ndex.asp.htm.

4. Илюшин. Теория и применение вейвлет-анализа. –

[http://atm563.phus.msu.su/Ilyushin/index.htm.](http://atm563.phus.msu.su/Ilyushin/index.htm)

5. Рудаков П.И., Сафонов И.В. Обработка сигналов и изображений. MATLAB 5x. – М.: "Диалог-МИФИ", 2000. - 413 с.

6. Дьяконов В.П. Вейвлеты. От теории к практике.– М.: Солон-Р, 2002.– 448с.

7. Шутко М.О., Шутко В.М., Колганова О.О. Сплайновий багатомасштабний аналіз // Вісник Інженерної академії – К.: ДП "Друкарня МВС України", 2008.– №1. – С. 207-214.

8. Сплайни в цифровій обробці даних і сигналів / Шутко М.О., Шелевицький І.В., Шутко В.М., Колганова О.О. – Кривий Ріг: "Видавничий дім", 2008. – 231 с.